# LTTng & Trace Compass and Open Tracing API

Naser Ezzati, Polytechnique

### **AGENDA**

- 1 Introduction
- 2 A detailed web request analysis
- 3 Open Tracing API
- 4 Examples
- 5 Conclusion

### Recent Updates

- > Last time: LAMP Stack Instrumentation
- > APACHE,, PHP, MySQL
- > PHP (standard extension)
- > NGINX
- > PostgreSQL,
- MongoDB (coming)
- Linked Analysis
- ) Usecase!

### Example:

#### Response Time of a Web Application

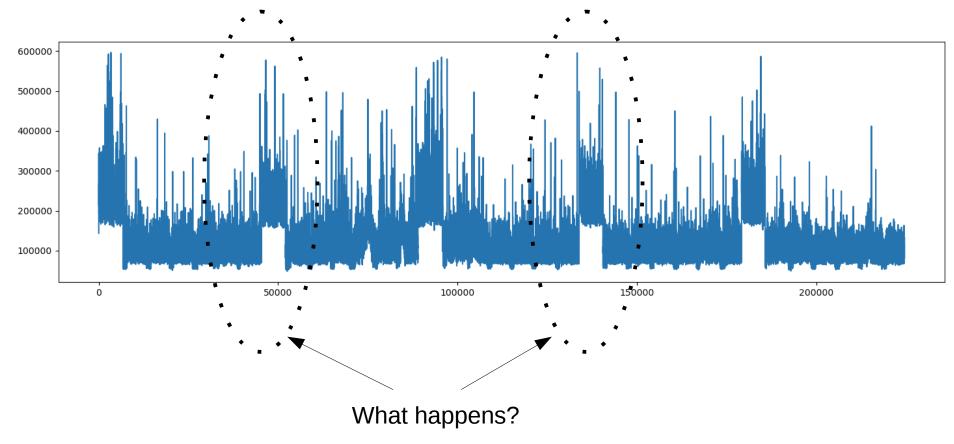

There are slow-downs in the speed every few minutes. What are the reasons behind?!

### PHP Request Anatomy

- PHP Is a scripting language
  - compiles any file you ask it to run, obtain OPCodes from compilation, run them, and trash them away immediately.
- Parse, compile, execute, forget
   Parse, compile, execute, forget
   Parse, compile, execute, forget

PHP "forgets" everything it's done in request N-1, when it comes to run request N.

 Even if it calls the same scripts several times.

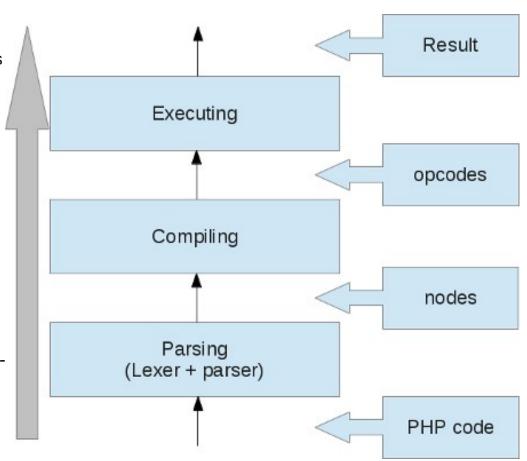

### PHP Request Anatomy (2)

Which one is the longest?

- It depends!

 Let's see what trace data gives us.

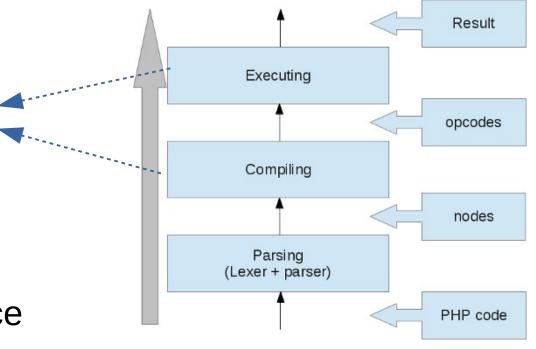

### Compile Time: UST Events

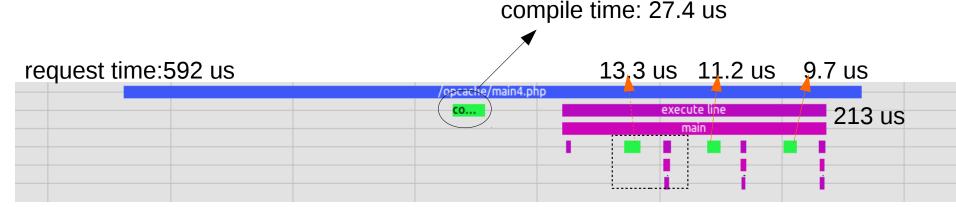

```
1 <?php /*main4.php*/
2
3 $x = rand(0,1000);
4
5 echo $x.PHP_EOL;
6 $xy = 123;
7 include 'folder1/'.$xy.'.php';
8 include 'folder2/'.$xy.'.php';
9 include 'folder3/'.$xy.'.php';
10
11 echo $x.PHP_EOL;
12 ?>
```

### Compile Time: UST Events

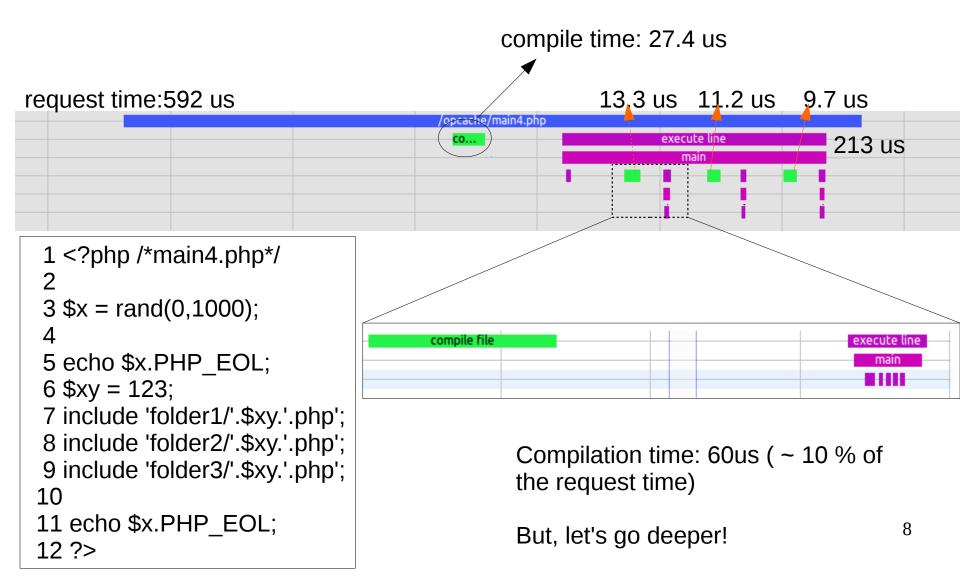

### Kernel + UST Events

Now looks much more!

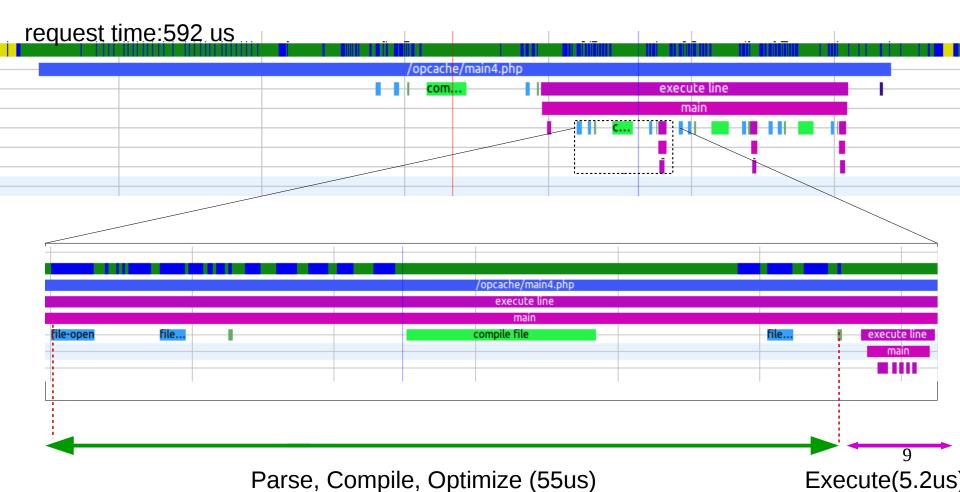

# Solution: Opcode Cache (Opcache)

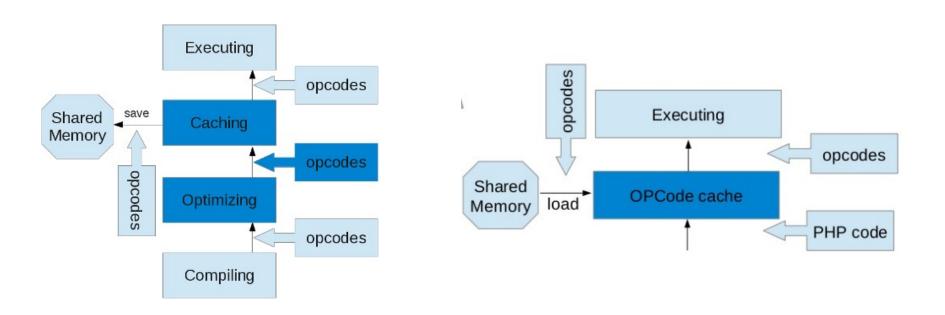

Cache at first run

Load from cache after

# Solution: Opcode Cache (Opcache)

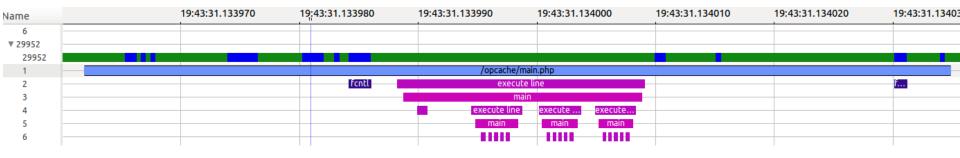

Loads from cache

Request time: 73 us

was: 592 us

### Compile Time: Drupal

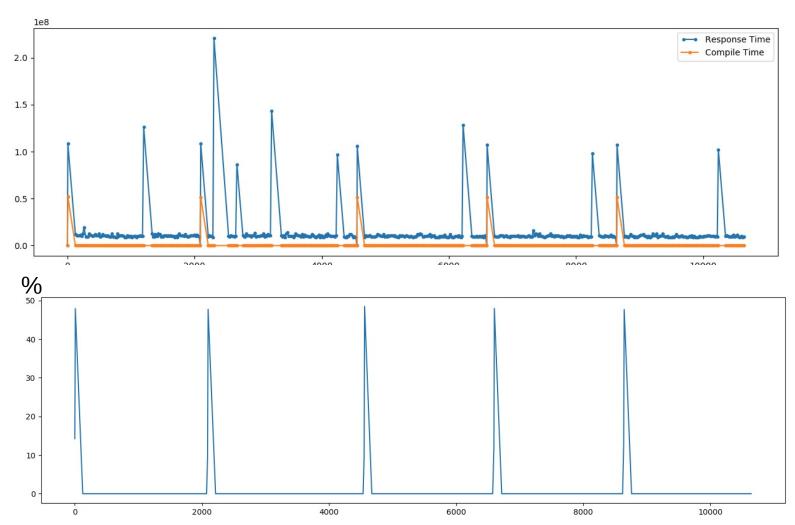

time

### Compile Time: WordPress

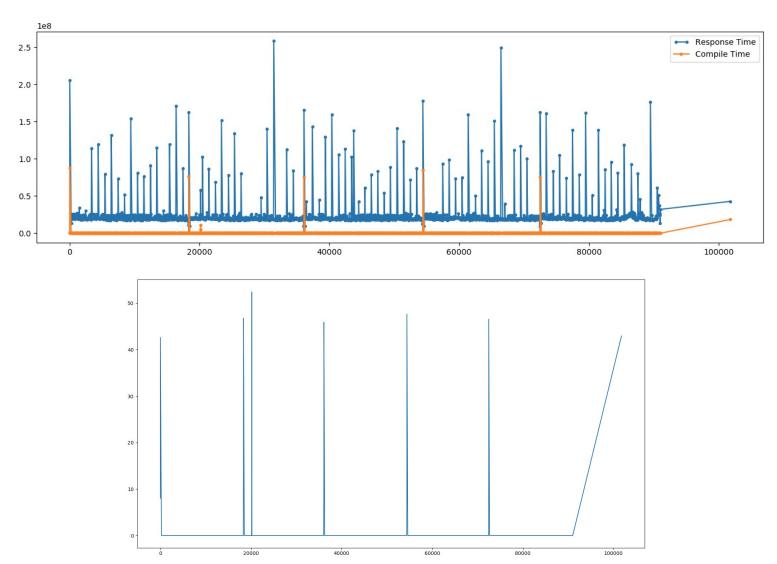

### Compile Time: MediaWiki

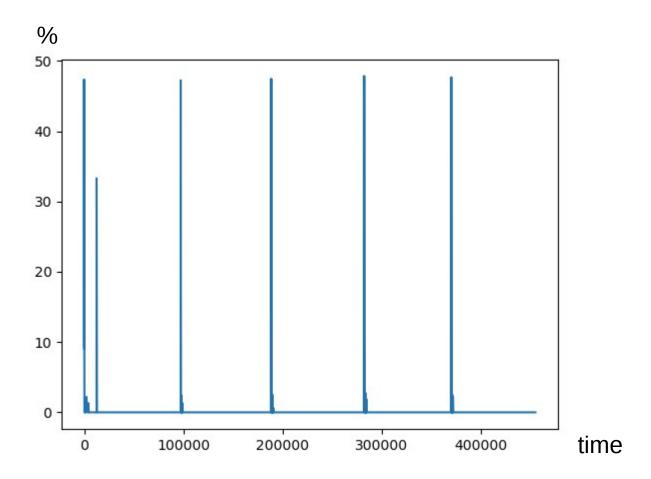

### Let's back to our example

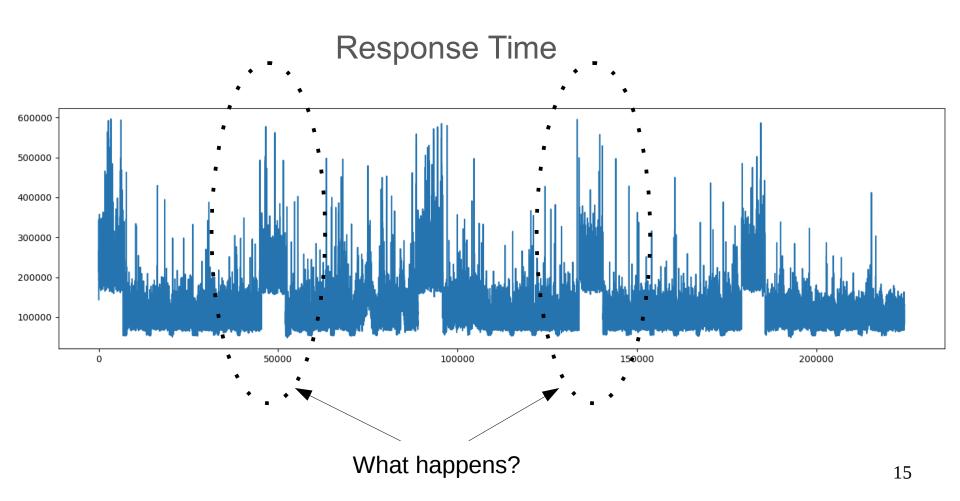

#### Response Time vs Compile Time

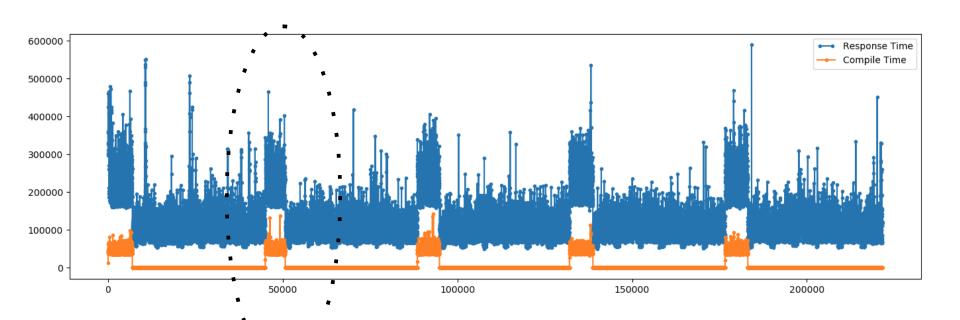

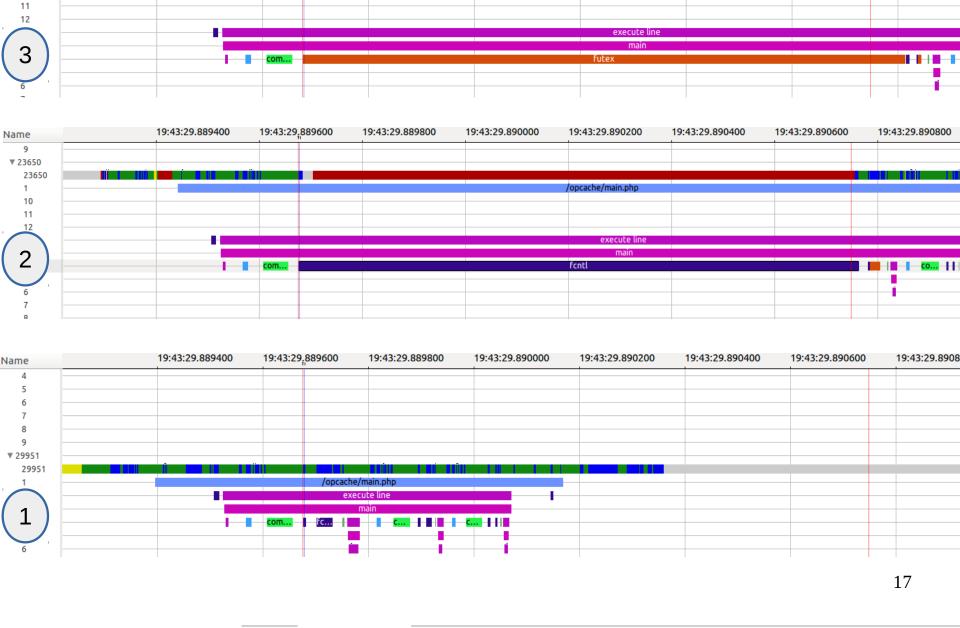

19:43:29.889400

> 1 10

19:43:29,889600

19:43:29.889800

19:43:29.890000

19:43:29.890200

/opcache/main.php

19:43:29.890400

19:43:29.890600

19:43:29.8908

### **Critical Flow**

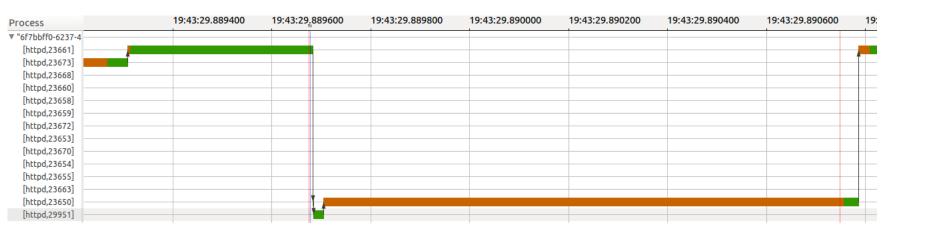

Every PHP process that is willing to write into shared memory will lock every other process willing to write into shared memory as well.

### Example2: Drupal Website

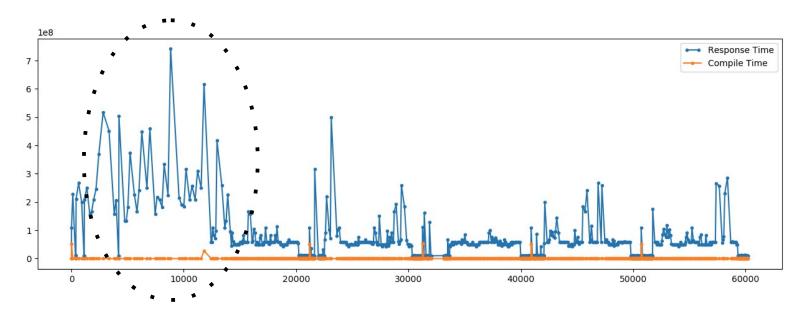

Not compilation issue anymore! What causes those latencies?

Php itself?
Databse query?
The web server?
A background process (or another vm) in the system?
A problem in the network?

Maybe, we need more data?

# We trace all components and get more data!

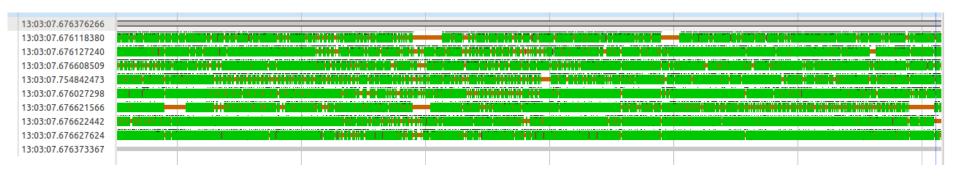

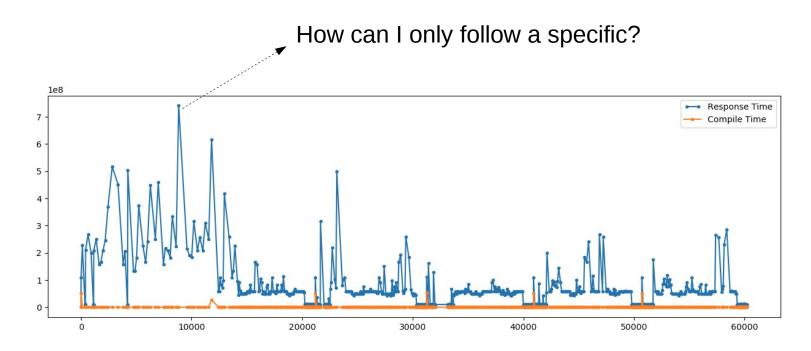

## A General Case: Latency in a Distributed System

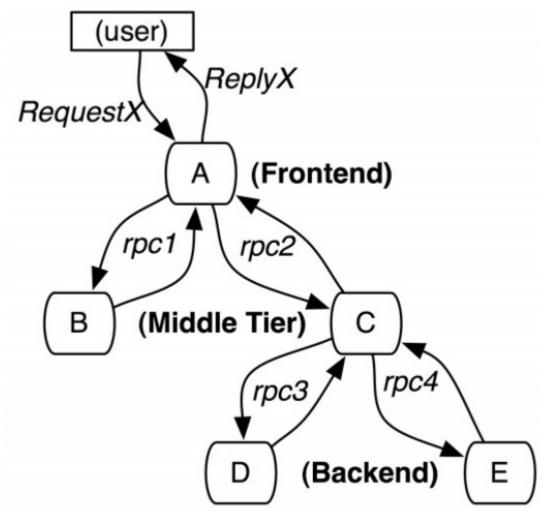

### Data from all components

# Causal Relationship (causal flow of control)

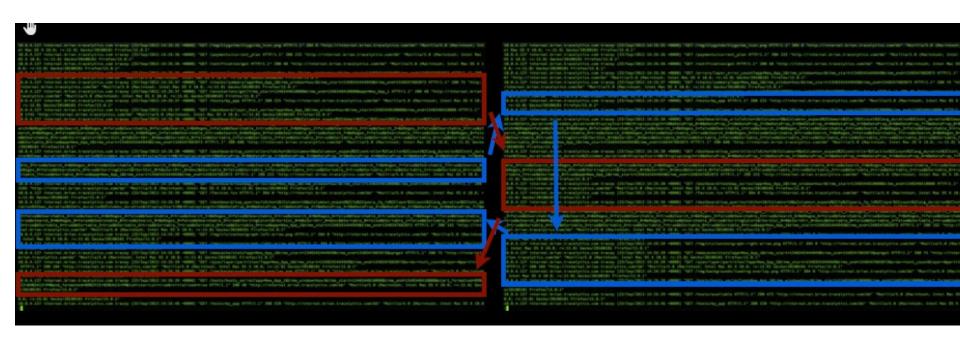

### OpenTracing API

- The OpenTracing project provides a standard, portable API for distributed tracing instrumentation.
  - Ver 1.0 annonuced in Aug 2016.
- Consistent semantics across languages
  - Makes it easy for developers to add (or switch) tracing implementations with an O(1) configuration change

### Uses for OpenTracing

- Logging Easy to output to any logging tool.
- Metrics/Alerting Measure based on tags, span timing, log data.
- Critical Path Analysis Drill down into request latency in very low granularity.
- Context Propagation Use baggage to carry request and user ID's, etc.
- System Topology Analysis Identify bottlenecks due to shared resources.

### Trace Definistion in OpenTracing

- At the highest level, a trace tells the story of a transaction or workflow as it propagates through a (potentially distributed) system.
- In OpenTracing, a trace is a directed acyclic graph (DAG) of "spans"
  - Named, timed operations representing a contiguous segment of work in that trace
  - Each component in a distributed trace will contribute its own span or spans

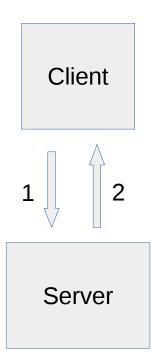

#### Data Model

- Common libraries for several programming languages
  - Javascript
  - Python
  - Java
  - C
  - C#
  - Go
  - Ruby
  - PHP
- Trace as a tree of nested calls
  - Spans
  - Trace trees

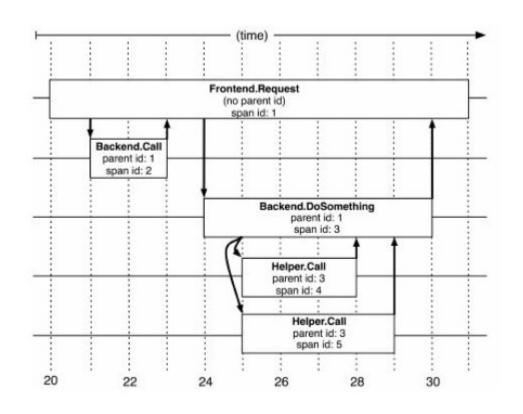

### Causal Flow of Control

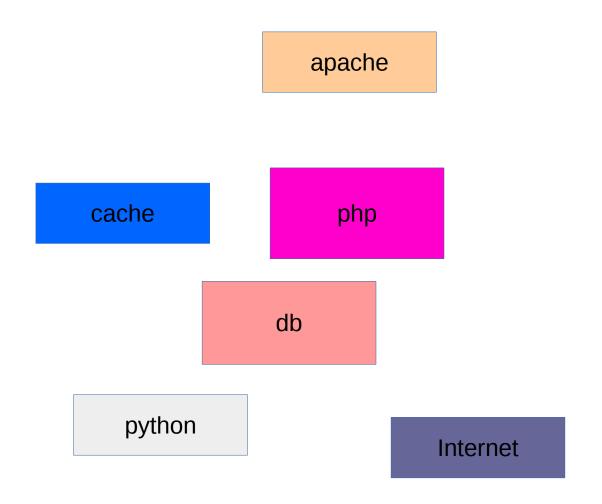

### Example: Causal Flow of Control

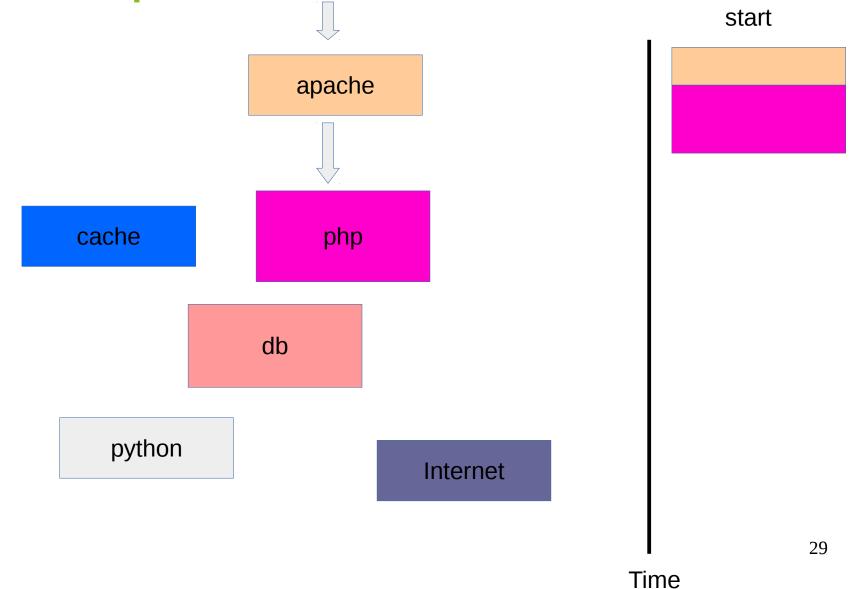

### Example: Causal Flow of Control

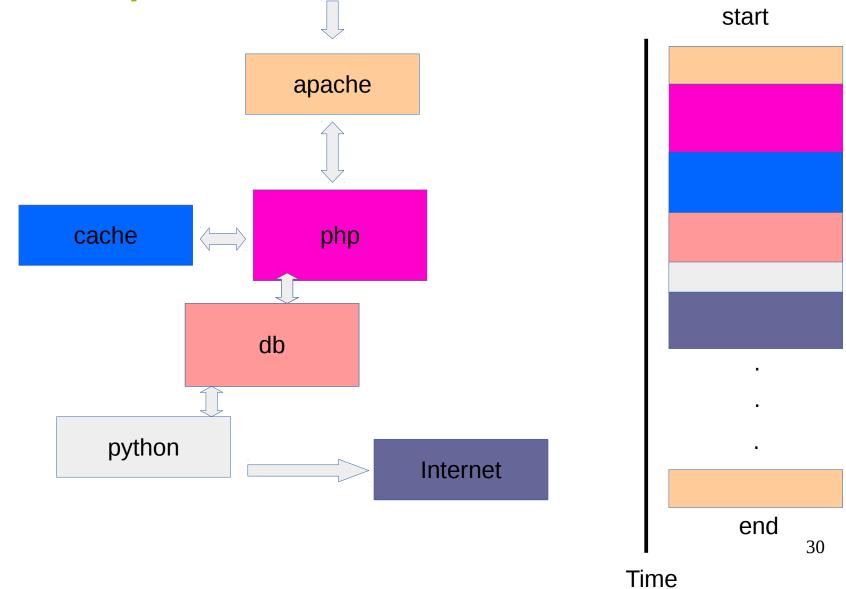

### Timeline View

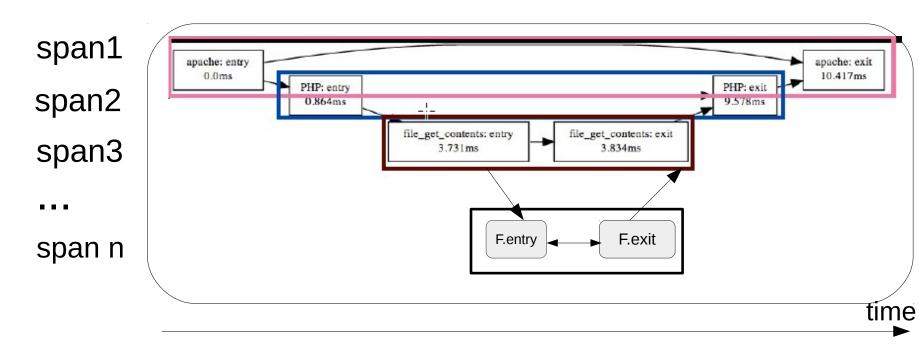

- This type of visualization adds the **context of time**, the **hierarchy** of the services involved, and the serial or parallel nature of the process/task execution.
- This view **highlights the system's critical path**. By focusing on the critical path, attention can focus on the area of code where the most valuable improvements can be made.
  - For example, you might want to trace the resource allocation spans inside an API request down to the underlying blocking calls.  $^{31}$

- Can we have this in LTTng and Trace Compass?
  - How to relate the traces/events/spans?
  - How to visualize them?

- We already have some notions of LINK in trace compass.
  - Arrows in control flow diagram
    - Arrows: scheduler switches from one process to another for a given CPU
  - Critical path analysis
  - Call stack
    - Function calls
  - Why not link everything?

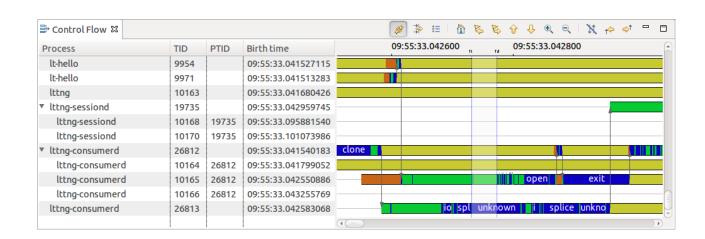

Example

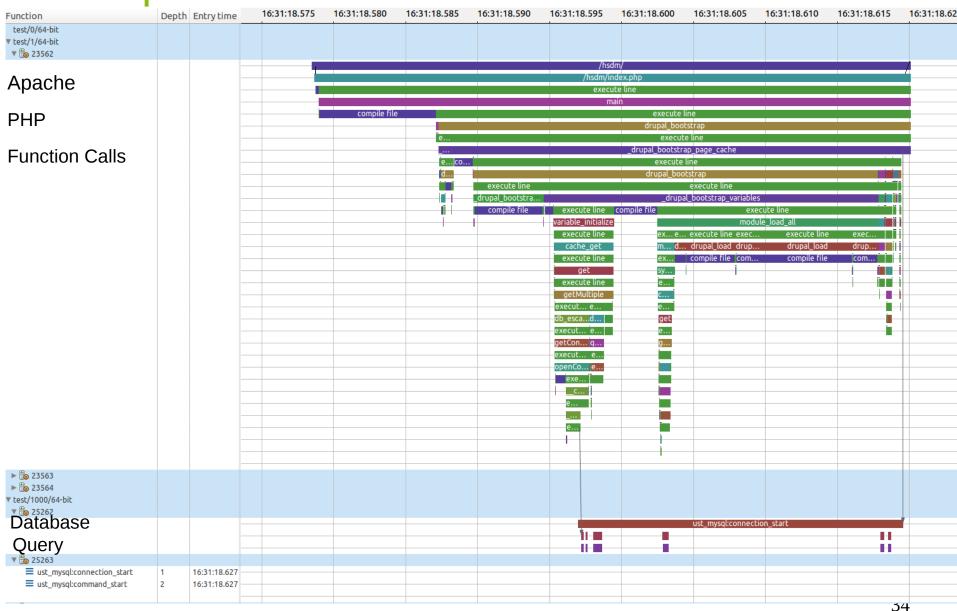

### Example (cntd)

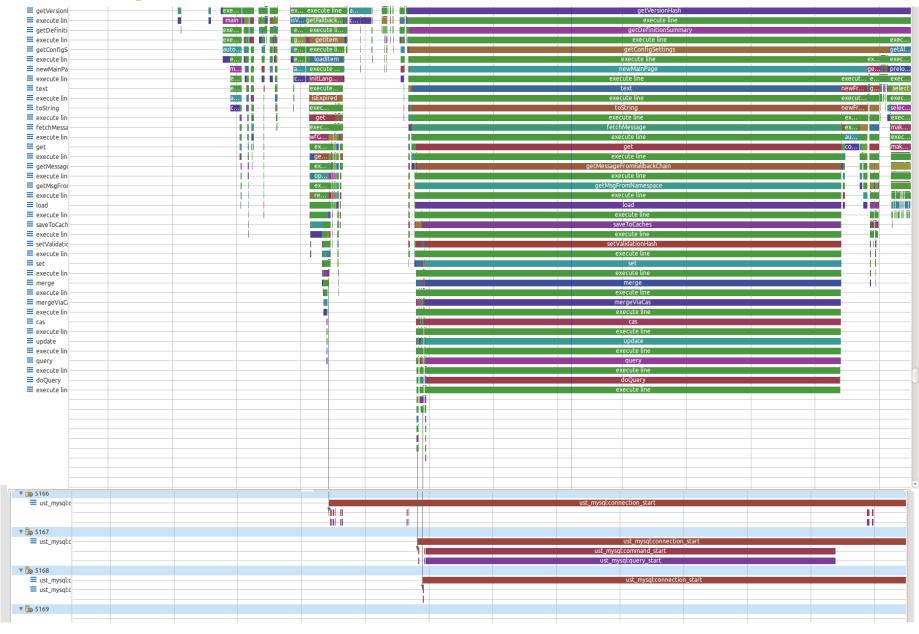

#### Linked Traces & Linked Events => Linked logics

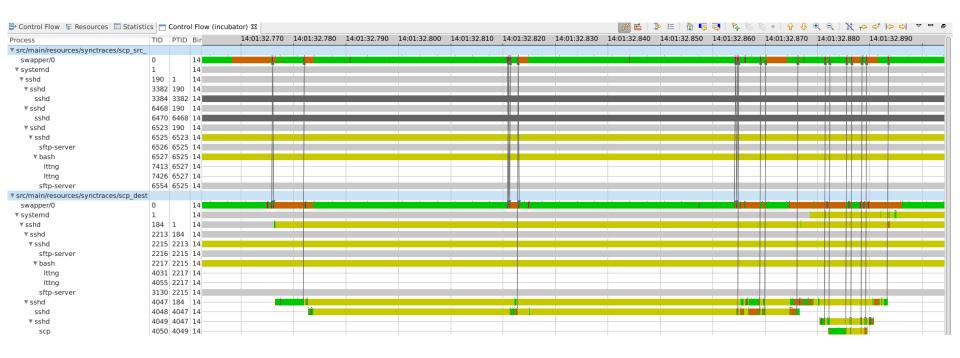

#### Conclusion

- EventMatching Class in Trace Compass
  - Manual
    - Hardcoded links between event
      - Event a from trace 1 matches to event b from trace 2
- We need a standard way to define the semantic relationships
  - To deinfe the events and fields that match to each other
    - Everyone can define and trace the links they need in the logics of their code/application/system
  - The standard can be Opentracing Api
  - In LTTng:
    - · To support the above standard
  - In Trace Compass
    - A gneric Event Matching class to analyse and visualze the links between events
    - View!

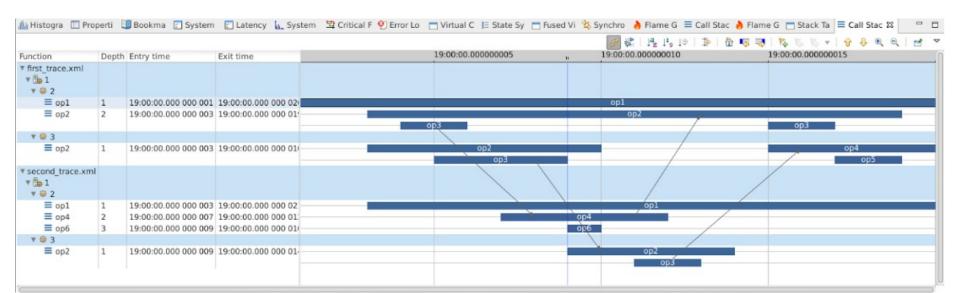

### Q&A